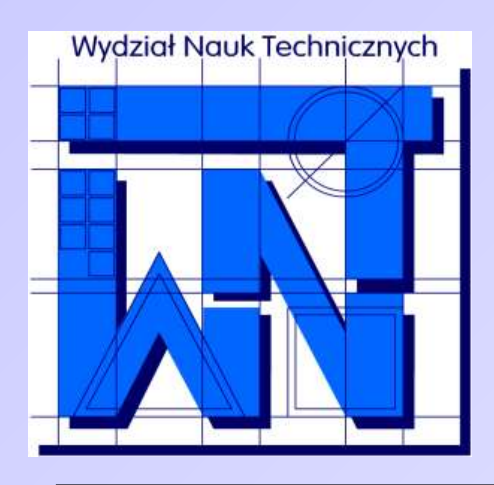

UNIVERSITY OF WARMIA AND MAZURY IN OLSZTYN The Faculty of Technical Sciences POLAND, 10-957 Olsztyn, M. Oczapowskiego 11 tel.: (48)(89) 5-23-32-40, fax: (48)(89) 5-23-32-55 URL:<http://www.uwm.edu.pl/edu/sobieski/> (in Polish)

# **Podstawy programowania RAD**

#### Delphi – Podstawowe Komponenty

**Wojciech Sobieski**

Olsztyn 2004-2011

### **Komponenty**

Komponenty – są to gotowe elementy (klocki), pomocne podczas tworzenia programu. Komponenty mogą być wizualne (widoczne w jakiś sposób na formularzu po kompilacji programu) lub niewizualne (nie są widoczne dla użytkownika).

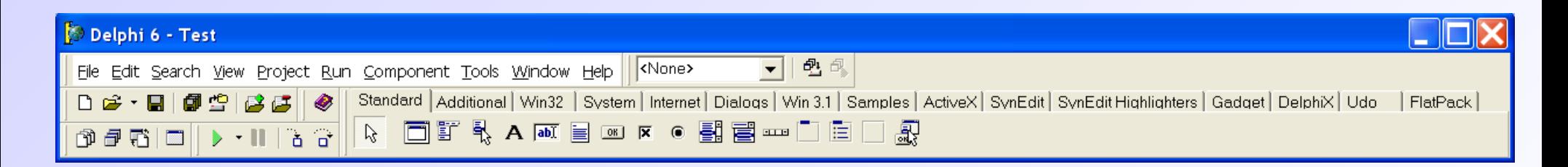

Komponenty umieszczone są na tzw. palecie komponentów i pogrupowane na zakładkach.

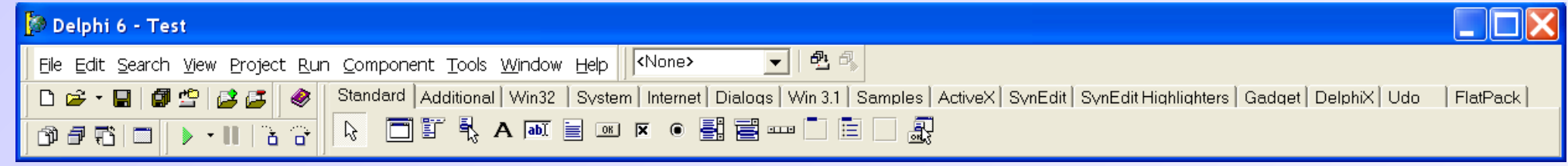

#### MainMenu – komponent do tworzenia menu programu.

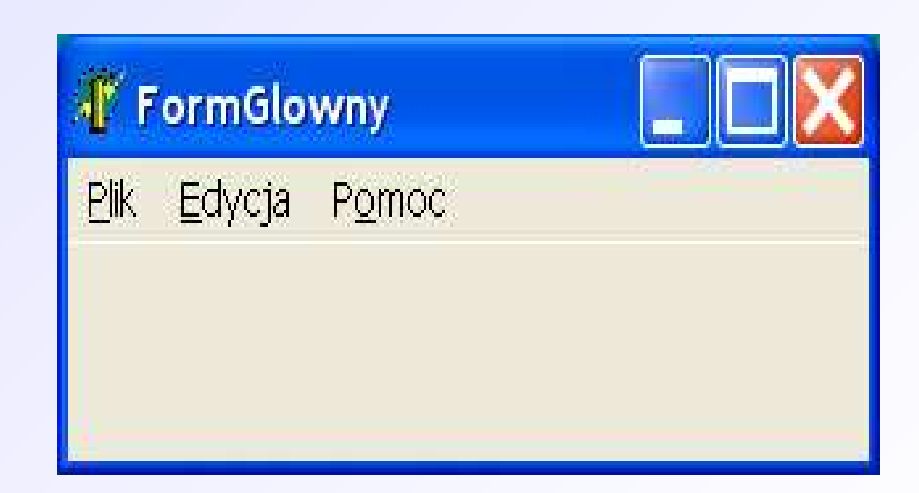

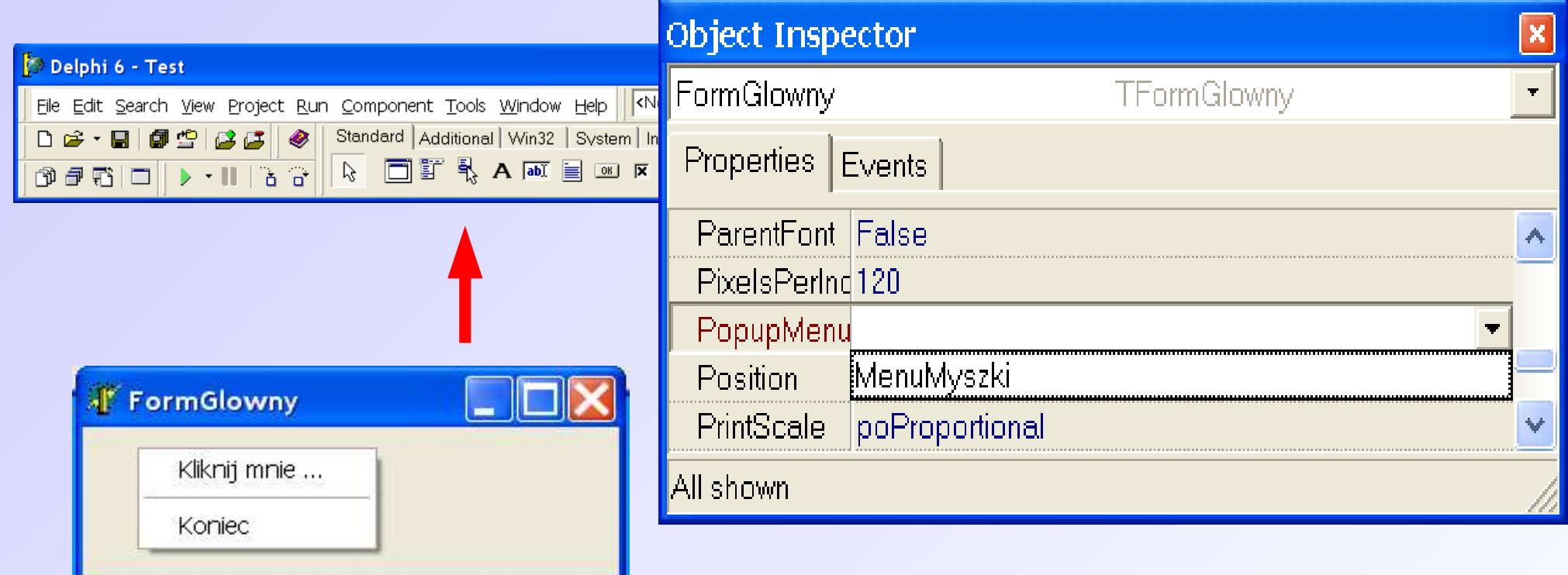

PopupMenu – komponent do tworzenia menu kontekstowego (rozwijanego prawym przyciskiem myszki). Aby związać menu kontekstowe z obiektem, należy użyć właściwości PopupMenu danego komponentu.

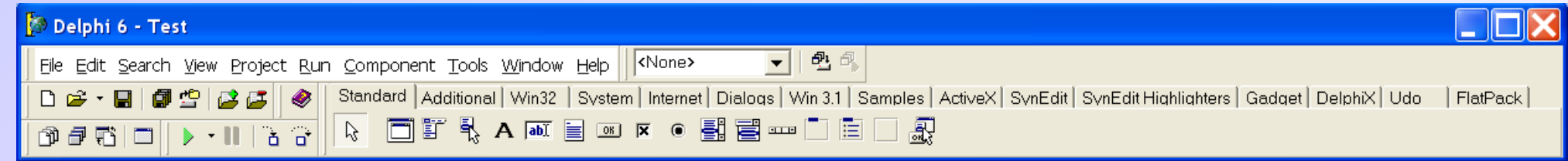

Label – komponent do wyświetlania łańcucha znaków (aby wyświetlać liczby należy zastosować konwersję).

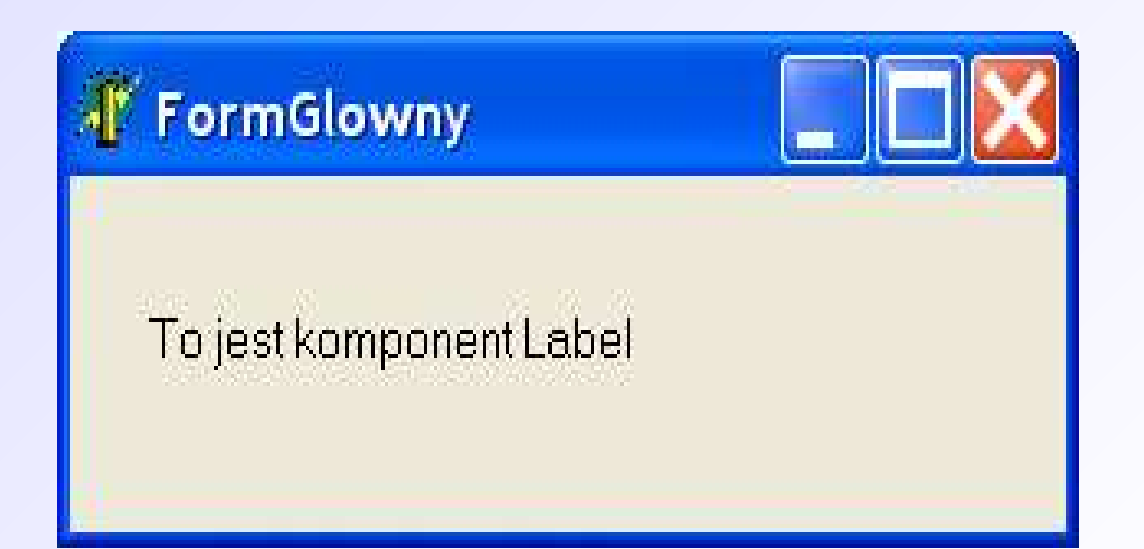

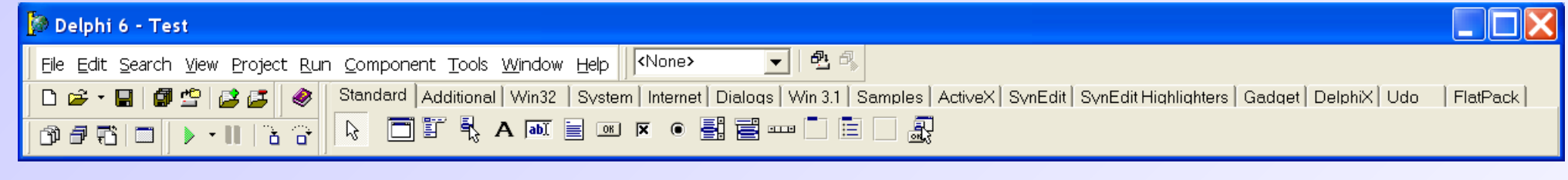

Edit – komponent do wpisywania i pobierania łańcucha znaków (używanie liczb wymaga konwersji).

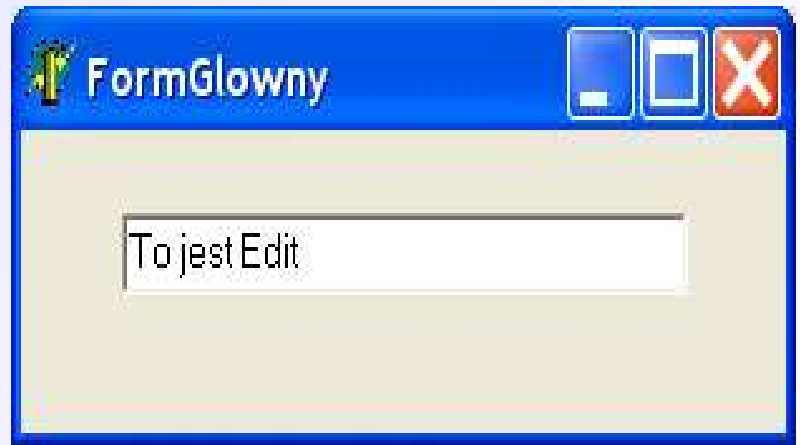

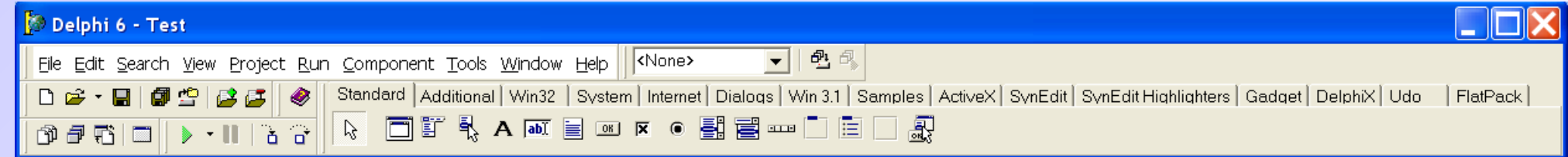

Memo – komponent do obróbki tekstu (właściwości komponentu zbliżone do systemowego Notatnika).

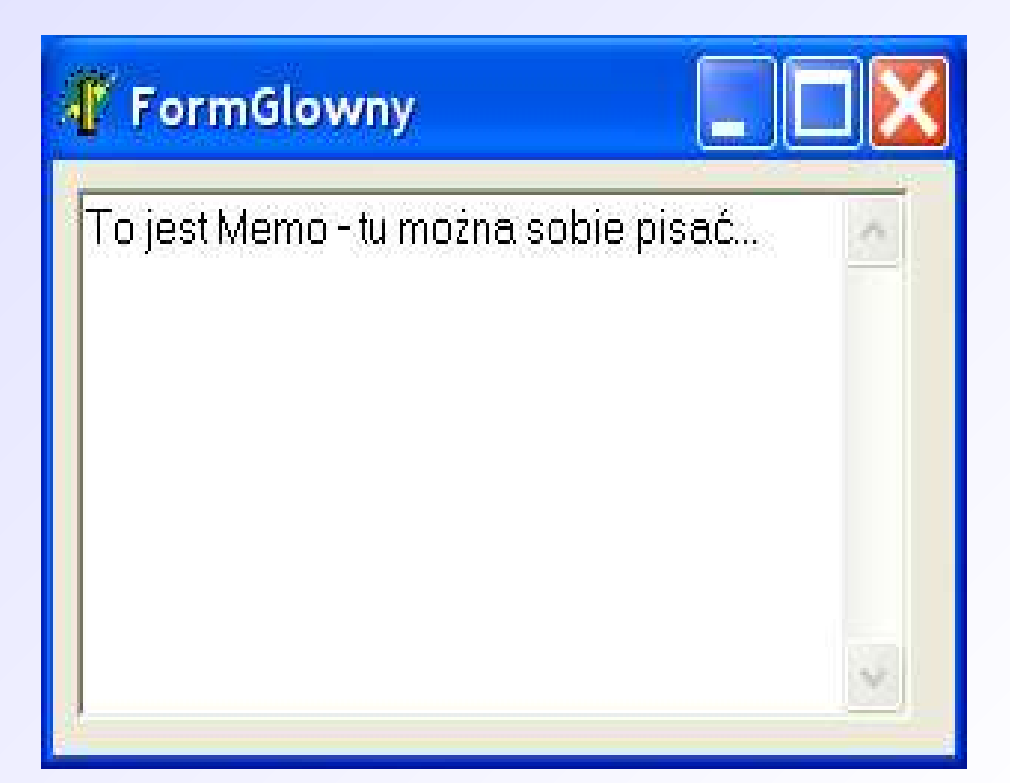

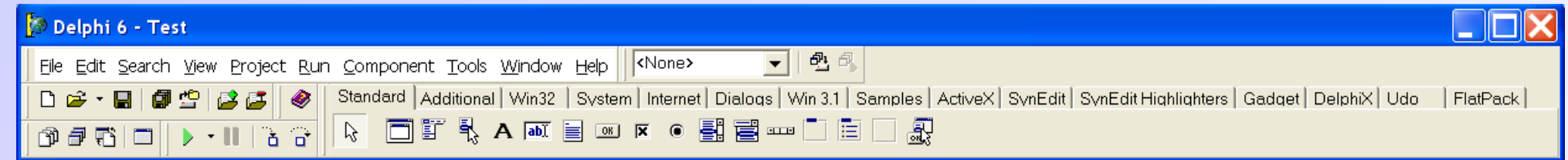

Button – klawisz.

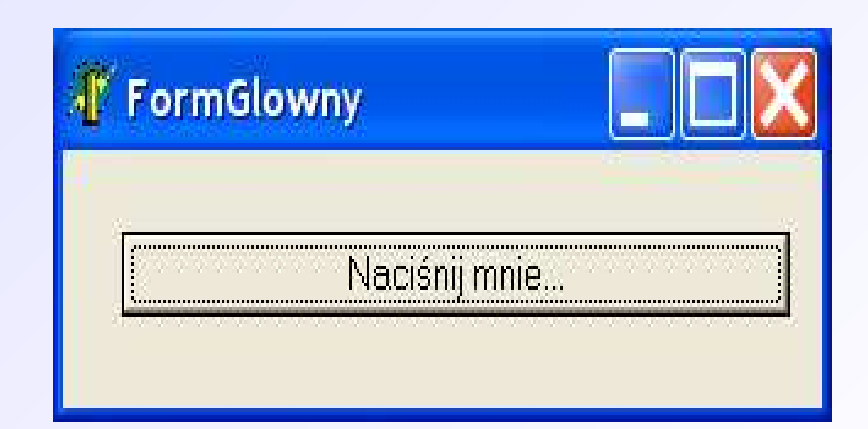

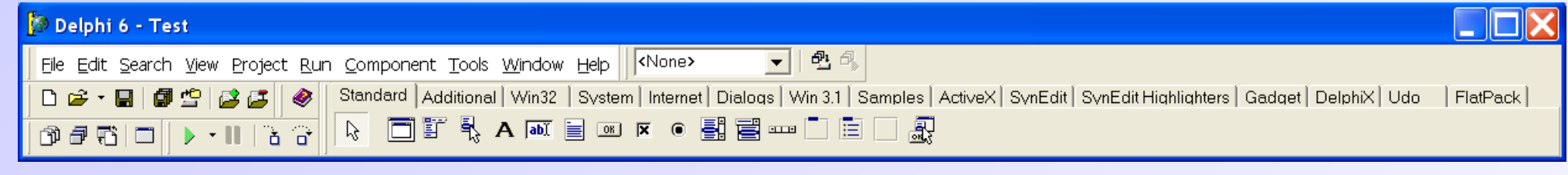

CheckBox – przycisk opcji. Na formularzu może być wiele przycisków opcji i mogą one być wybierane niezależnie od siebie.

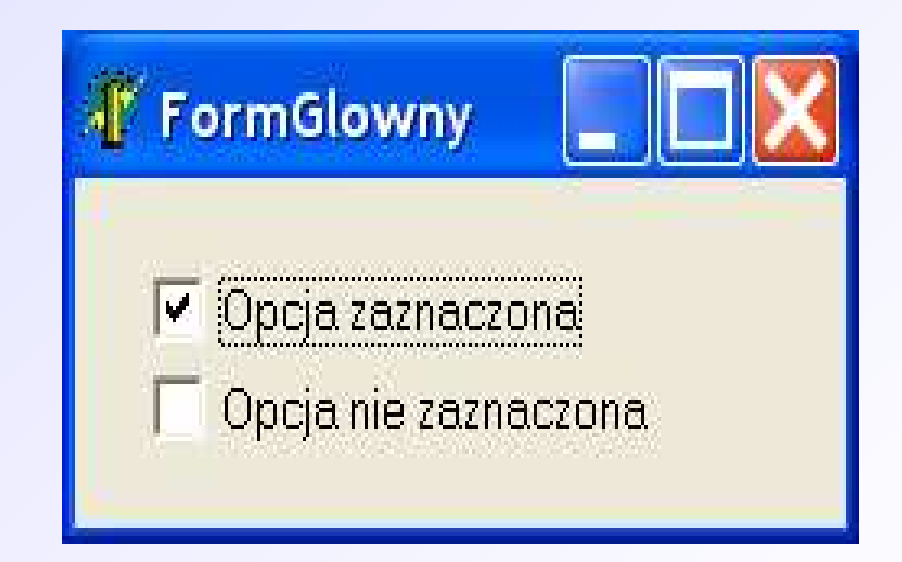

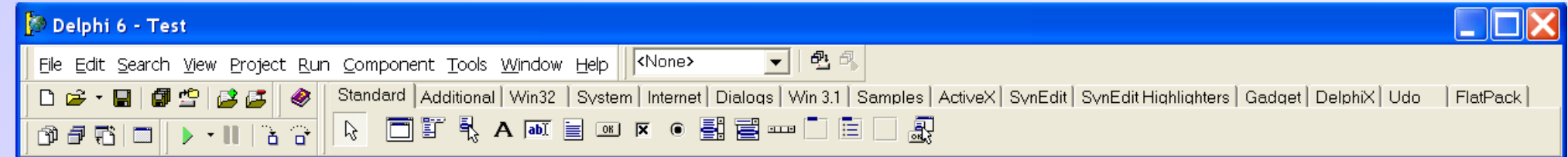

RadioButton – przycisk opcji. Na formularzu może być wiele przycisków opcji, ale zaznaczony może być tylko jeden (chyba, że użyje się RadioGroup).

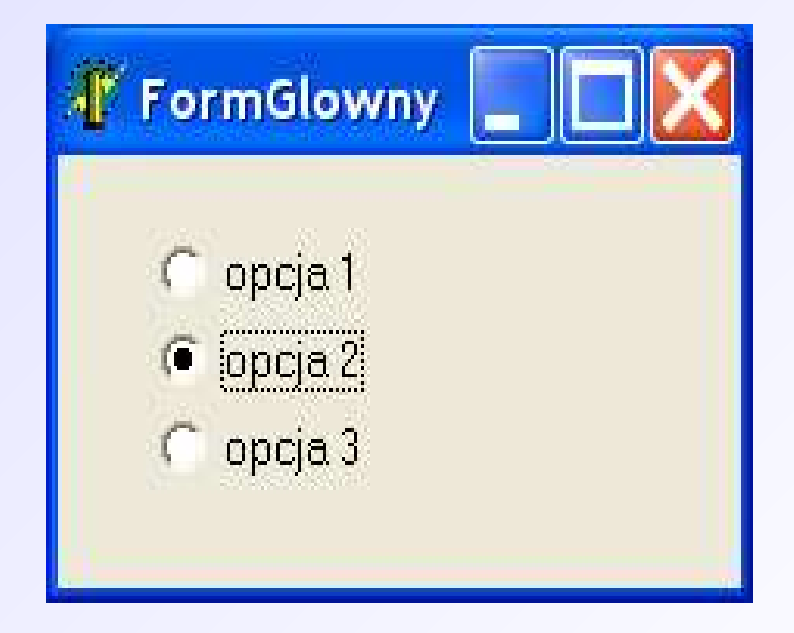

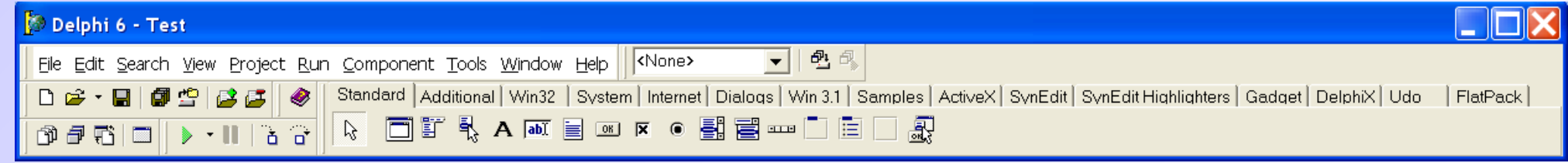

ListBox – lista przewijalna. Nie ma możliwości dopisania pozycji.

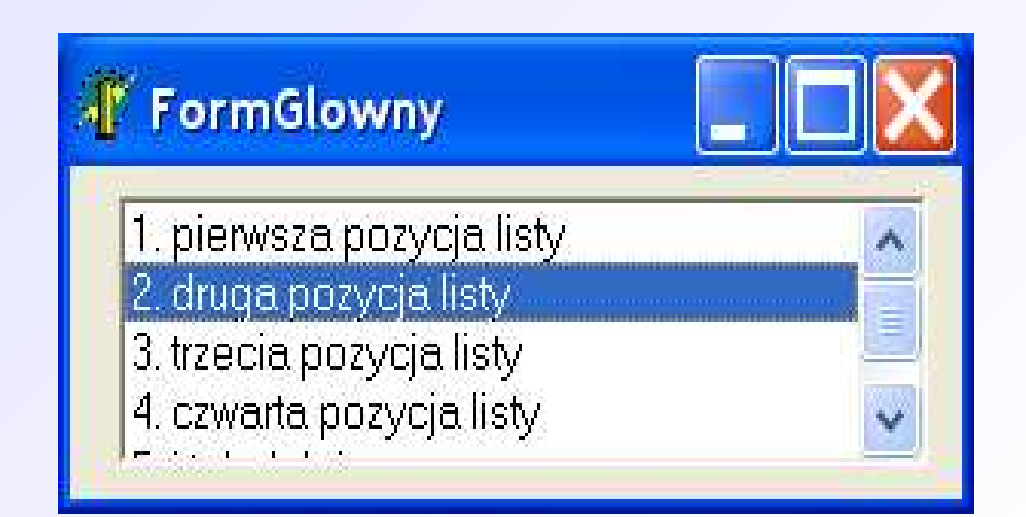

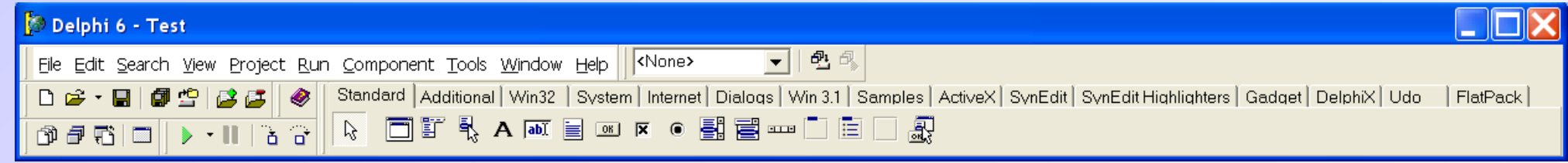

ListBox – lista rozwijalna. Istnieje możliwość dopisania pozycji (zależnie od opcji).

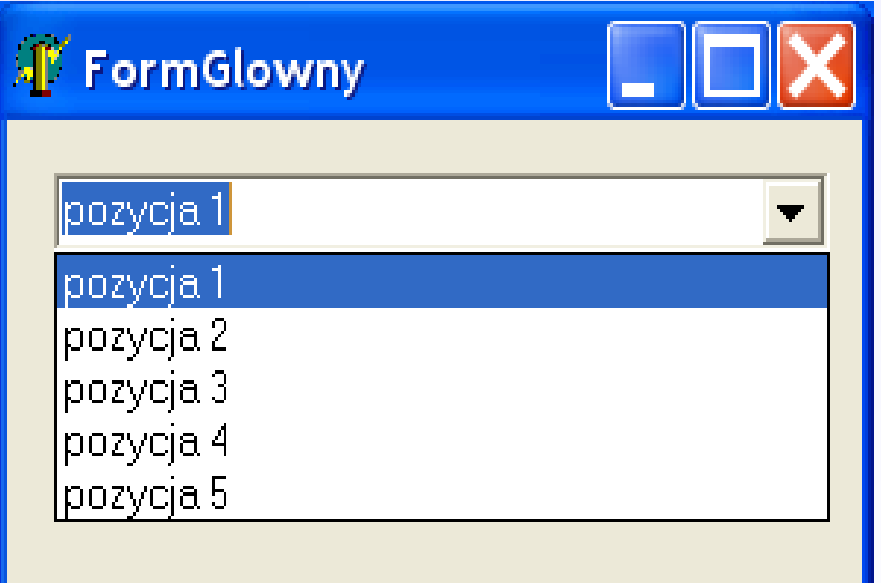

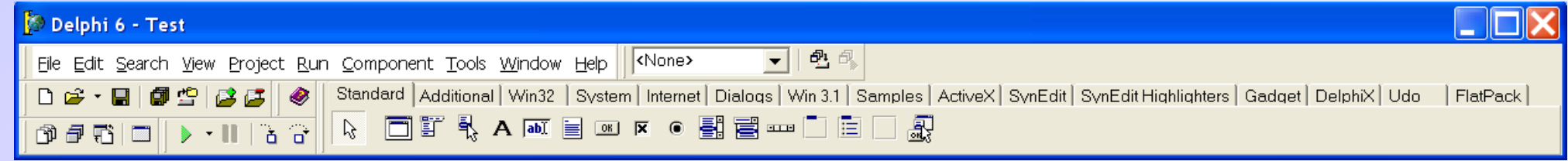

#### ScrollBar – pasek przewijania.

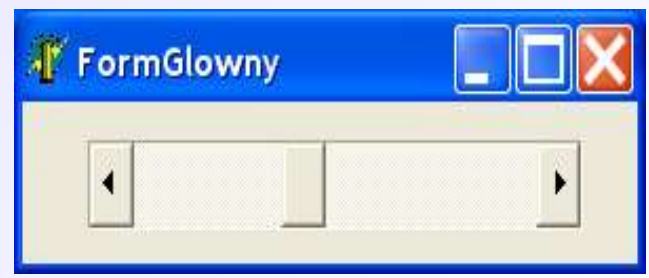

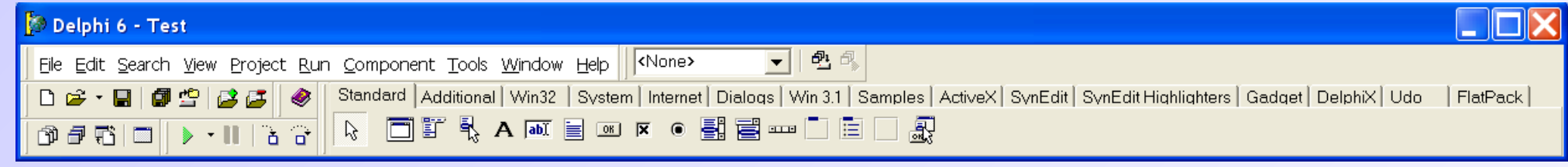

#### GroupBox – ramka do grupowania komponentów.

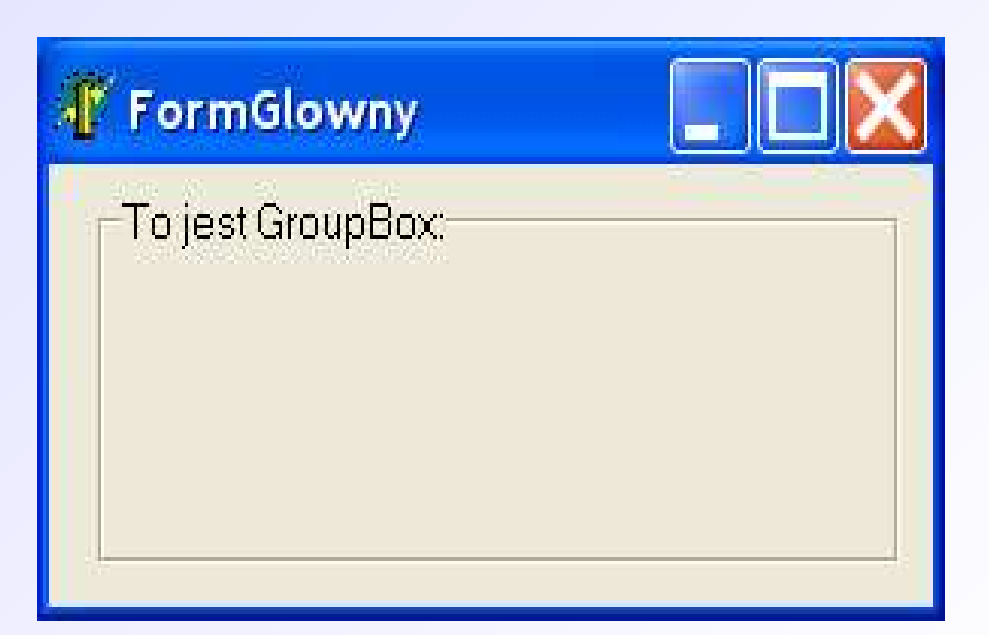

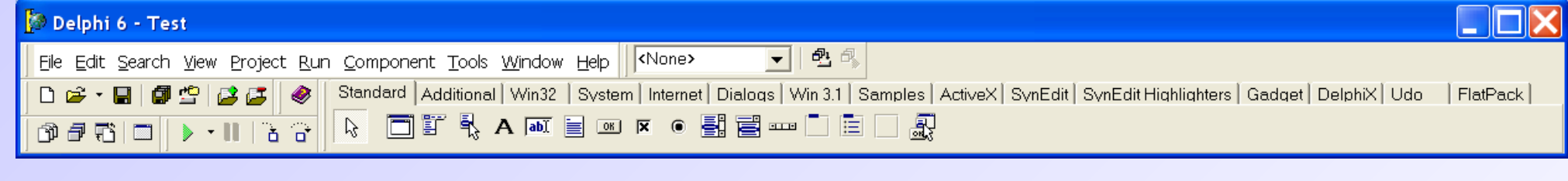

RadioGroup – ramka do wybierania opcji (uwaga: pozycje definiuje się we właściwości Items, a nie poprzez dodawanie komponentów RadioButton). Na jednym formularzu może być wiele komponentów RadioGroup.

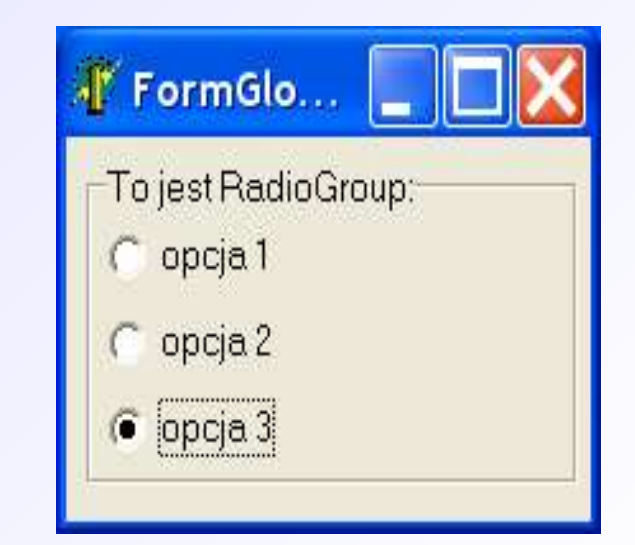

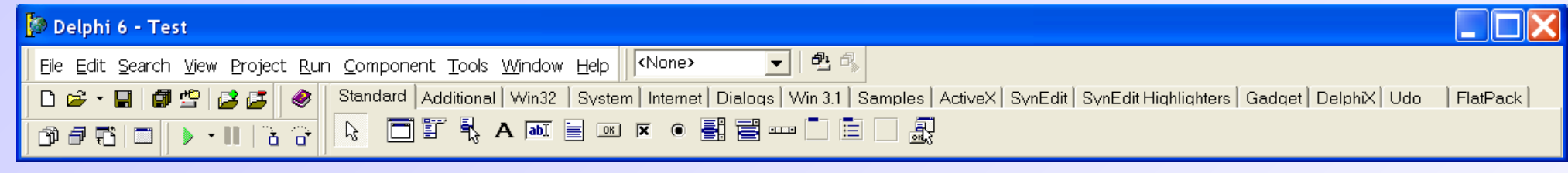

#### Panel – służy do określania obszarów na formularzu.

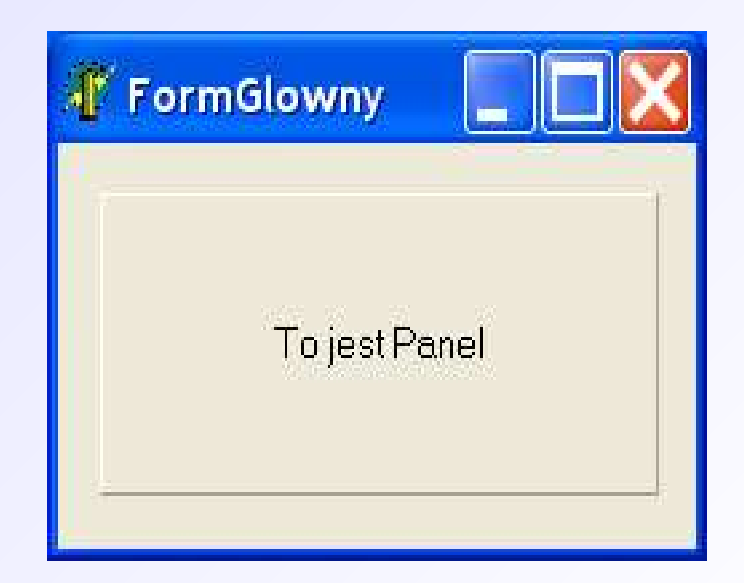

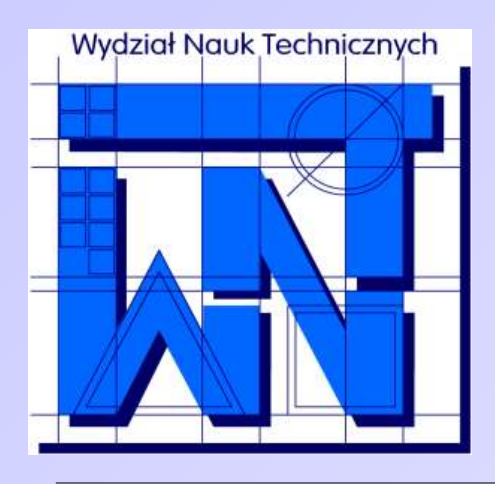

UNIVERSITY OF WARMIA AND MAZURY IN OLSZTYN The Faculty of Technical Sciences POLAND, 10-957 Olsztyn, M. Oczapowskiego 11 tel.: (48)(89) 5-23-32-40, fax: (48)(89) 5-23-32-55 URL: <http://www.uwm.edu.pl/edu/sobieski/> (in Polish)

#### **Dziękuję za uwagę**

**Wojciech Sobieski**

Olsztyn 2004-2011